$AM9;30-11;30, PM13;00-15;00$ "

 $(ID)$ 

**能再开户?可以用同一张银行卡吗?谢谢!-股识吧**

 $1$  $\sim$  2, expression  $\sim$  3, and  $\sim$ 

 $2$ 

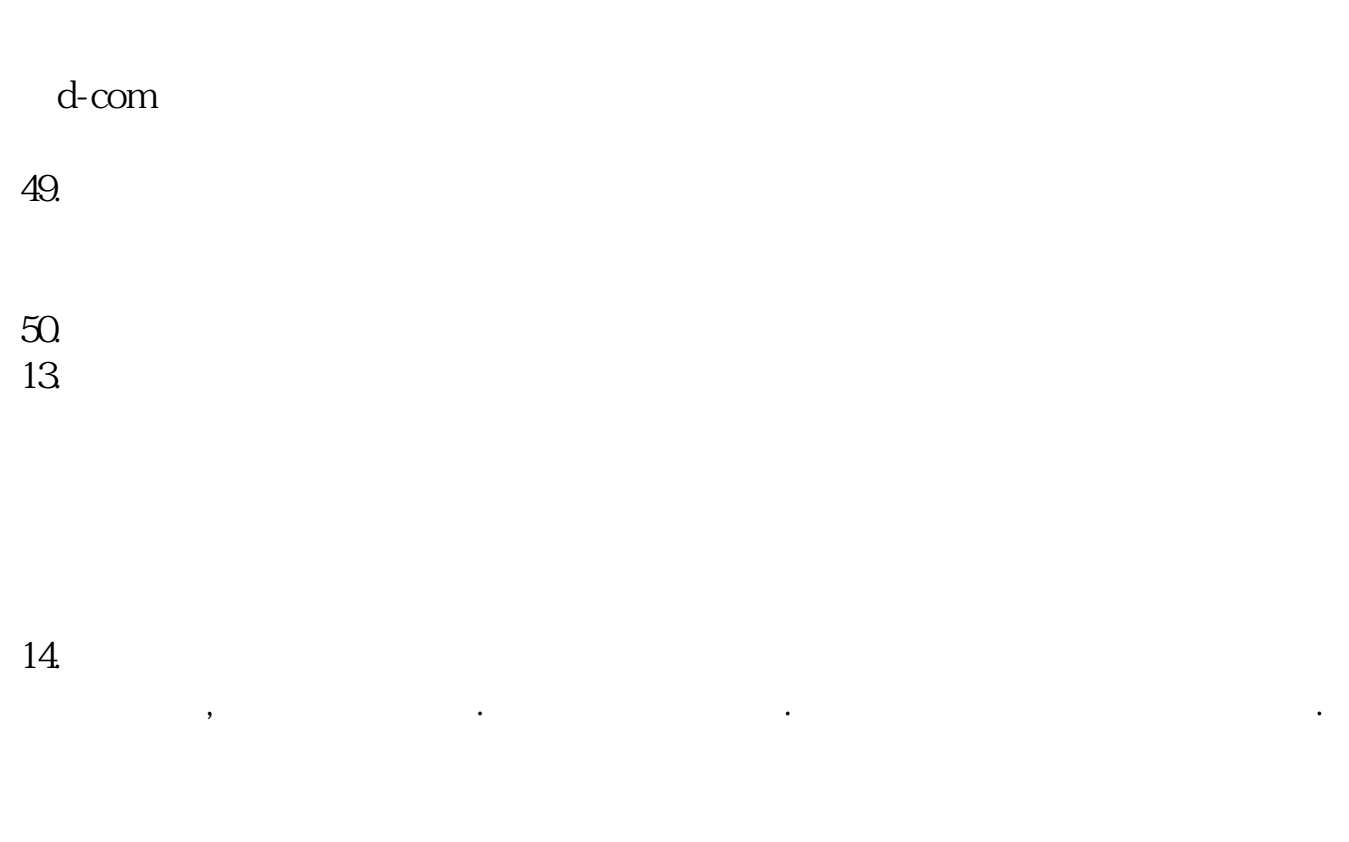

 $48.$  $t<sub>1</sub>$ 

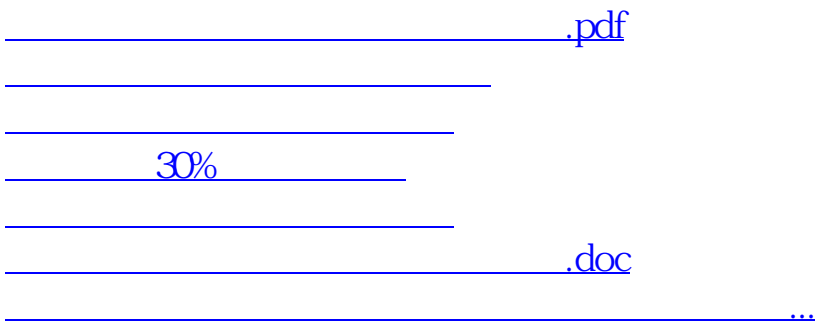

<https://www.gupiaozhishiba.com/subject/5341.html>